# **IMPLEMENTASI INTRUSION DETECTION PREVENTION** SYSTEM (IDPS) DALAM JARINGAN WIFI MENGGUNAKAN **SURICATA PADA PFSENSE**

**SKRIPSI** 

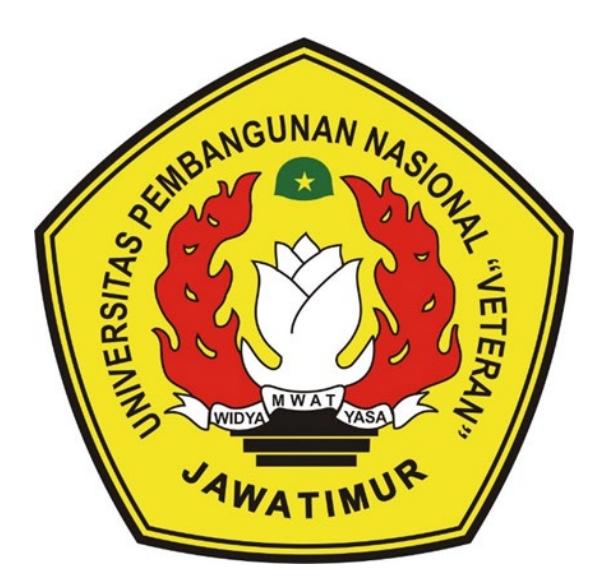

Oleh:

**WAHYU FERDYANTO** 

NPM. 1234010143

### PROGRAM STUDI TEKNIK INFORMATIKA **FAKULTAS ILMU KOMPUTER** UNIVERSITAS PEMBANGUNAN NASIONAL "VETERAN" **JAWA TIMUR**

2019

## HALAMAN PENGESAHAN

**Judul** 

: Implementasi Intrusion Detection Prevention System (IDPS) dalam Jaringan Wifi menggunakan Suricata pada PfSense

**Oleh NPM** 

: Wahyu Ferdyanto

: 1234010143

### Telab Diseminarkao **Dalam** Ujian Skripsi Pada *:*

Bari Jum'at Tanggal 17 Mei 2019

Menyetujui

Dosen Pembimbing 1

Henni Endah Wahanani., S.T., M.Kom.

NPT. 3,7809 13 0348 1 Dosen Pembimbing 2

Wahyu S.J. Saputra, S.Kom., M.Kom. NPT 38608 100295 1

Dosen Penguji 1 Intan Yunjar P., S. Kom., Mc. NPT. 3 8006 04 0198 I Dosen Penguji 2

. -

.., Eva Yulia P., S.Kom., M.Kom. NPT. 3 8907 13 0346 1 Dosen Penguji 3

Firza Prima Aditiawan., S.Kom., MTI. NPT. 3 8605 13 0344 1

.<br>- San San Maria Bang r *:.-1* <sup>~</sup>

 $f \times \mathbb{R}$ .

 $\left(\frac{\partial \mathcal{L}}{\partial \mathcal{L}}\right)$  $\mathcal{F}_{\text{intra}} = \mathcal{F} \mathcal{F} \mathcal{F}$ 

**Dekan** Fakultas Ilmu Komputer

I I ~, • ' / ., ) ' ' ~ ~ \.... **lll"'f** J t\ .\_ :{ ', *I* l • .\_.., /  $\mathcal{H} \rightarrow \mathcal{H}$  $4.4634$  $\sim$ 

Dr. Ir. Ni Ketut Sari, MT. *NIP.* 19650731 **199203 2 001**  Mengetahui .- Koordinator Program Studi ✓ Teknik Informatika **f1'** ~•I  $(\mathbb{C})$ 

Budi Nugroho. S.Kom., M.Kom. NPT. 3 8009 05 0205 1

•

 $\mathbb{Z}/\mathbb{Z}$ 

#### **IMPLEMENTASI INTRUSION DETECTION PREVENTION SYSTEM (IDPS) DALAM JARINGAN WIFI MENGGUNAKAN SURICATA PADA PFSENSE**

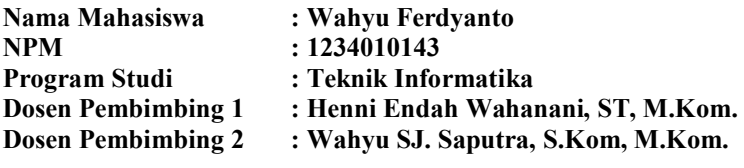

#### **ABSTRAK**

Keamanan jaringan komputer sebagai bagian dari sebuah sistem menjadi sangat penting untuk menjaga validalitas dan integritas data serta menjamin ketersediaan layanan bagi penggunaanya. Dalam beberapa tahun terakhir ini, wifi telah menarik banyak perhatian, terutama untuk para pengguna internet, dikarenakan kemudahan konfigurasi dan kemudahan akses yang disediakan.

Pada penlitian ini dilakukan serangan untuk merusak jaringan WiFi, diantaranya SYN Flood, ICMP Flood. Serangan tersebut dilakukan secara berulang - ulang keseluruh device yang terhubung pada jaringan tersebut. Tools yang digunakan untuk mendeteksi dan mencegah serangan serangan tersebut yaitu Suricata pada PfSense. Suricata merupakan Tools yang dapat berjalan secaara Intrusion Detection System (IDS) dan Intrusion Prevention System (IPS). Dan sistem operasi yang digunakan adalah PfSense.

Hasil dari penelitian ini menyatakan bahwa agar celah keamanan pada jaringan wifi bisa diatasi maka dibangunlah suatu sistem terintegrasi yang dapat menangani masalah keamanan pada jaringan wifi, dengan membangun sistem intrusion detection prevention system (IDPS) berbasis Suricata dengan memanfaatkan open source firewall yaitu *pfsense* yang berbasis *freebsd*.

*Kata kunci* **:** *Suricata, IDS, IPS, Wifi, SYN Flood, ICMP Flood, PfSense*

## SURAT PERNYATAAN ANTI PLAGIAT

Saya, mahasiswa Teknik Informatika UPN "Veteran" Jawa Timur, yang bertandatangan di bawah ini

Nama : WAHYU FERDYANTO

**NPM**  $: 1234010143$ 

Menyatakan bahwa Judul Skripsi/ Tugas Akhir yang Saya ajukan dan akan dikerjakan, yang berjudul

IMPLEMENTASI INTRUSION DETECTION PREVENTION SYSTEM (IDPS) DALAM JARINGAN WIFI MENGGUNAKAN SURICATA PADA PFSENSE

Bukan merupakan plagiat dari Skripsi/ Tugas Akhir/ Penelitian orang lain dan juga bukan merupak produk dan atau software yang saya beli dari pihak lain. Saya juga menyatakan bahwa Skripsi/ Tug Akhir ini adalah pekerjaan Saya sendiri, kecuali yang dinyatakan dalam Daftar Pustaka dan tidak perna diajukan untuk syarat memperoleh gelar di UPN "Veteran" Jawa Timur maupun di institusi pendidika lain.

Jika ternyata di kemudian hari pernyataan ini terbukti tidak benar, maka Saya siap menerima segal konsekuensinya.

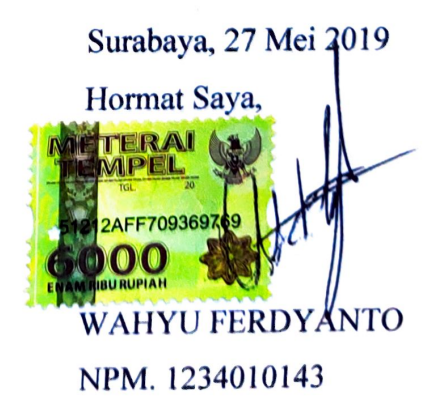

#### **KATA PENGANTAR**

Syukur Alhamdulillah kami panjatkan kehadirat Allah SWT yang telah memberikan rahmat serta hidayah-Nya sehingga penyusunan Laporan Skripsi ini dapat diselesaikan.

Laporan Skripsi ini disusun untuk memenuhi syarat dalam memperoleh gelar sarjana komputer, program studi Teknik Informatika. Judul yang diambil dalam penulisan Skripsi ini adalah :

# **"IMPLEMENTASI INTRUSION DETECTION PREVENTION SYSTEM (IDPS) DALAM JARINGAN WIFI MENGGUNAKAN SURICATA PADA PFSENSE"**

Penulis menyadari bahwa penulisan Laporan Skripsi ini masih belum sempurna. Oleh karena itu, saran dan kritik yang membangun akan penulis terima dengan senang hati.

Akhir kata semoga Laporan Skripsi ini dapat memberikan manfaat bagi para mahasiswa khususnya dan pengetahuan pada umumnya.

Surabaya, 17 Mei 2019

Penulis

#### **DAFTAR ISI**

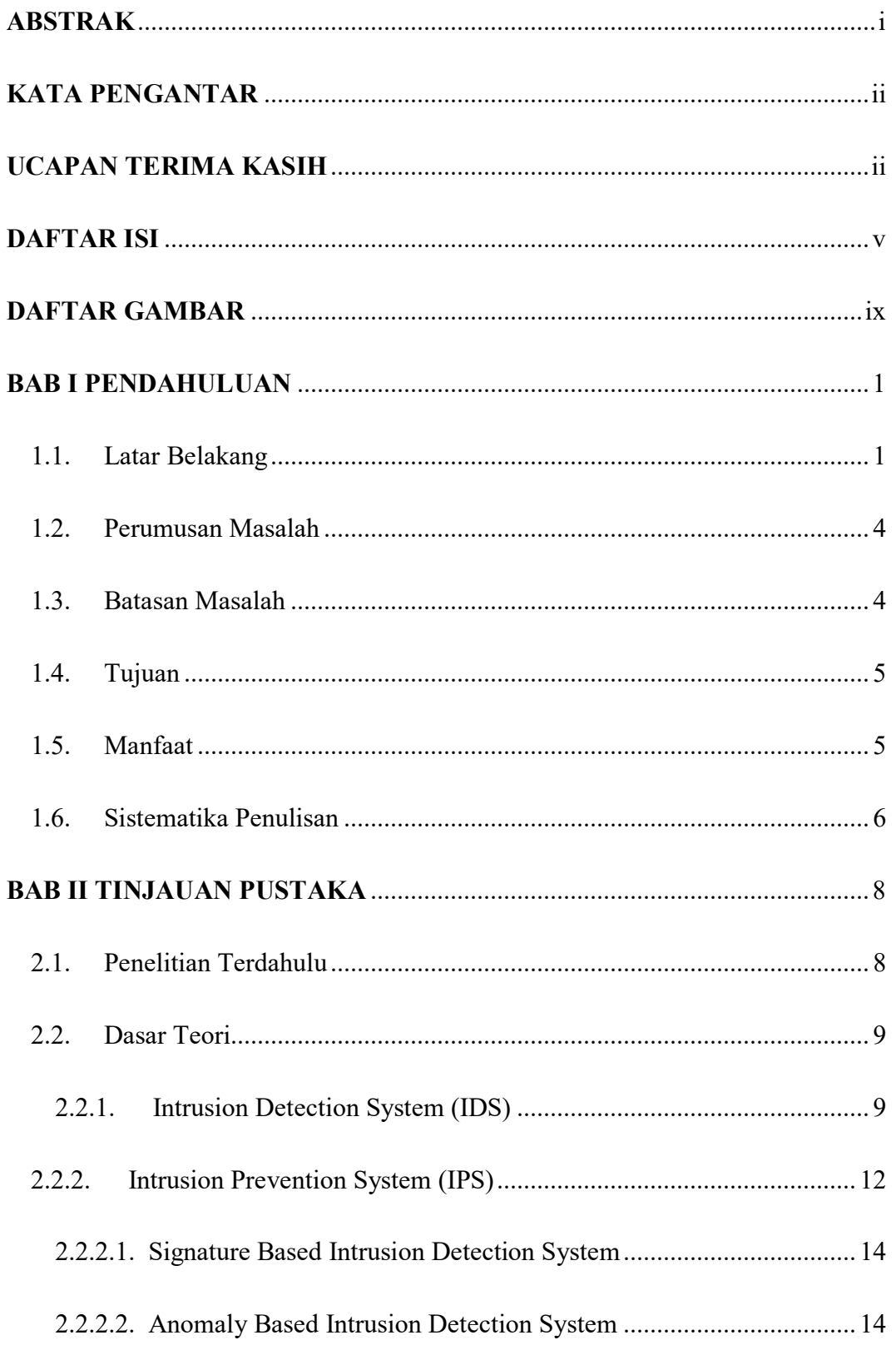

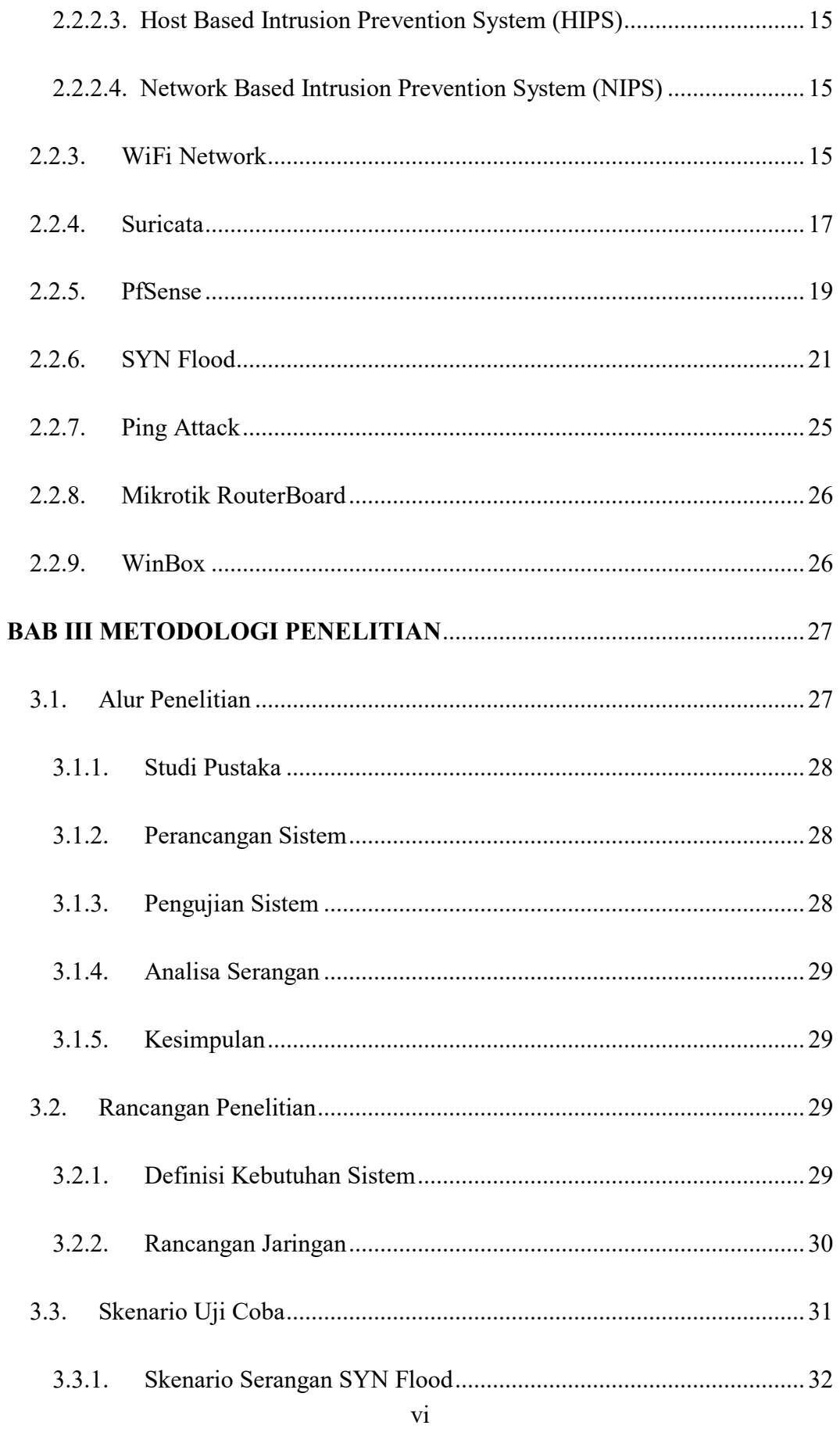

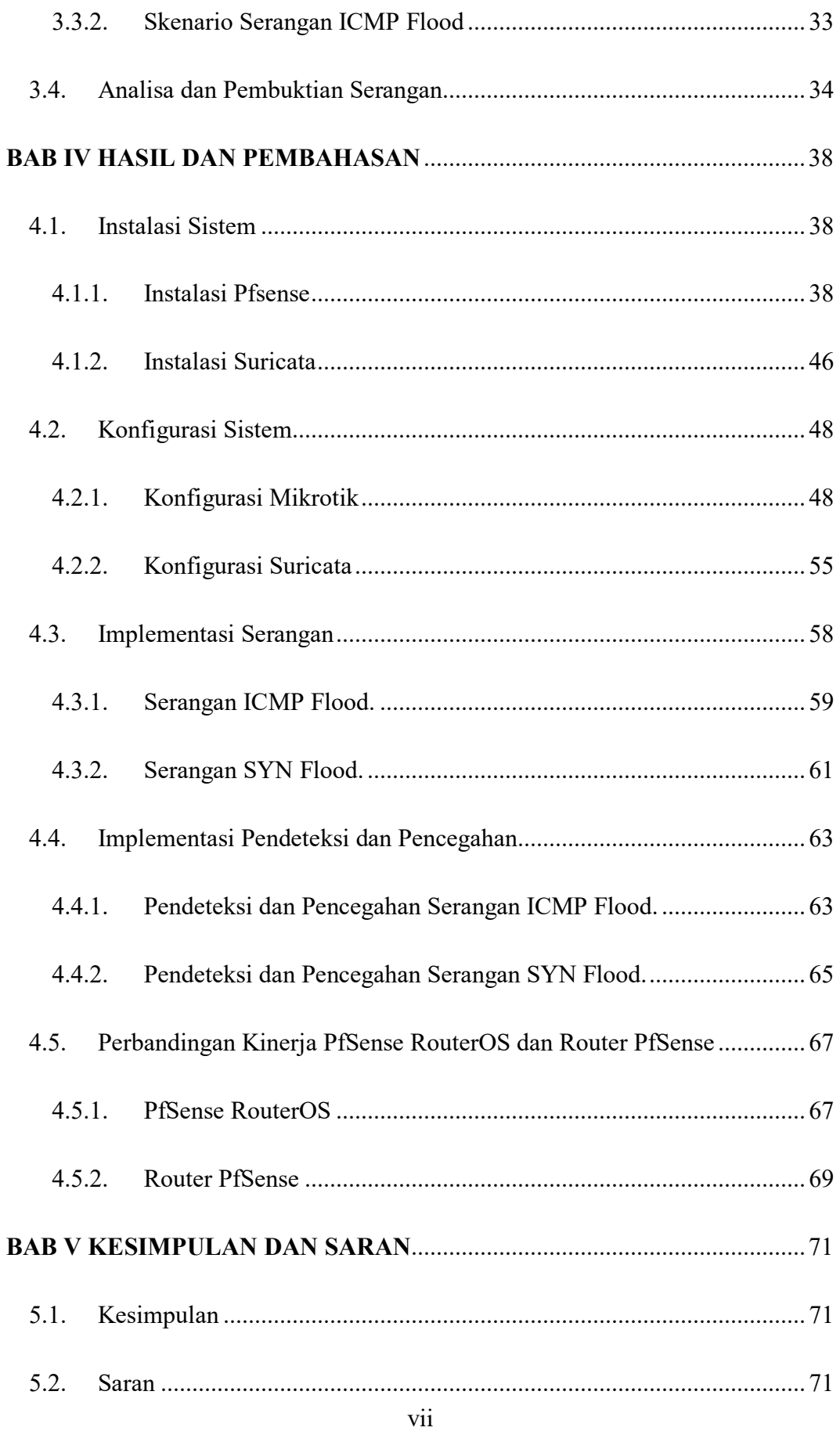

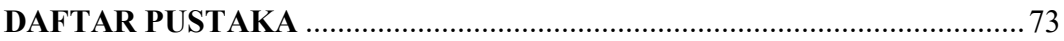

### **DAFTAR GAMBAR**

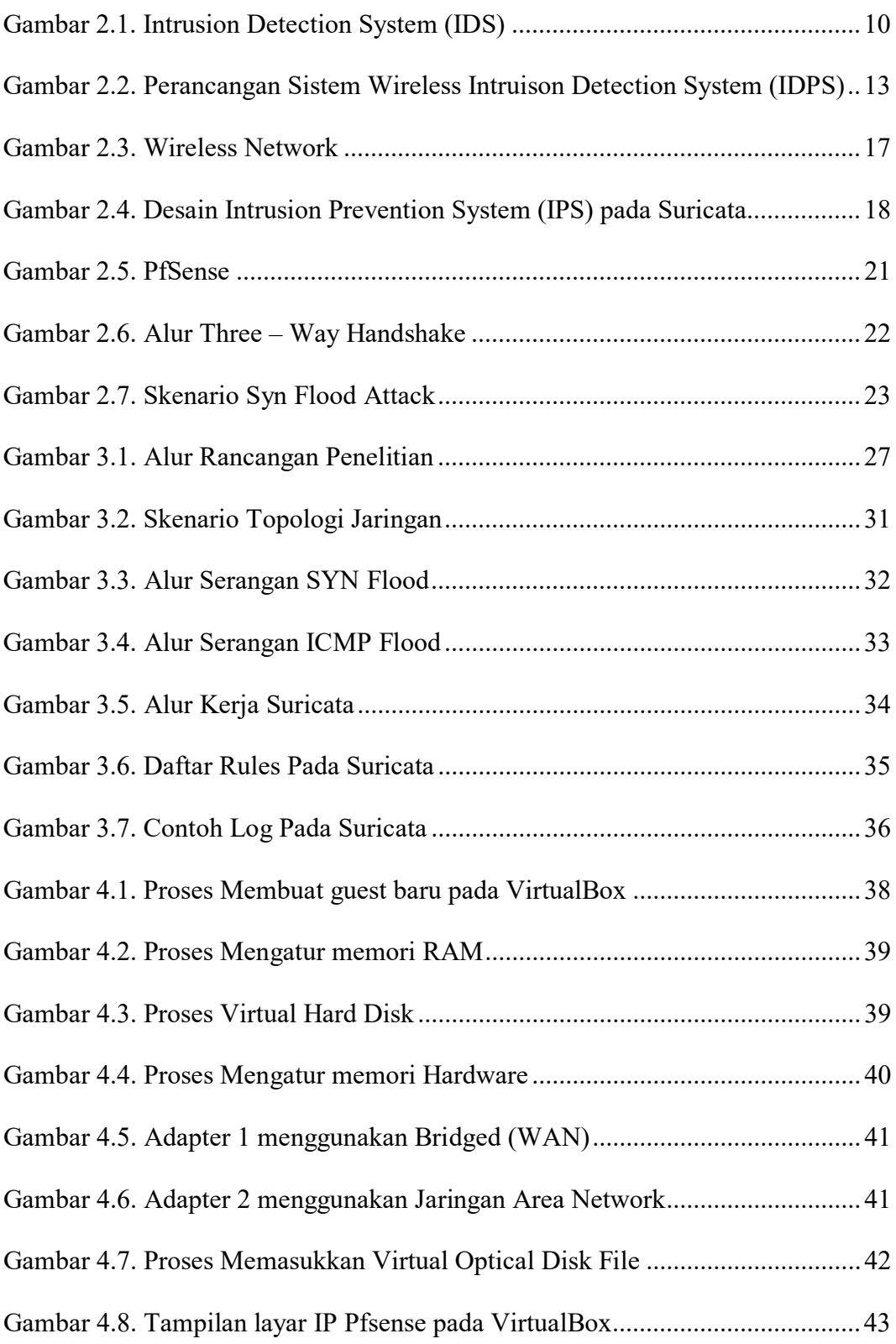

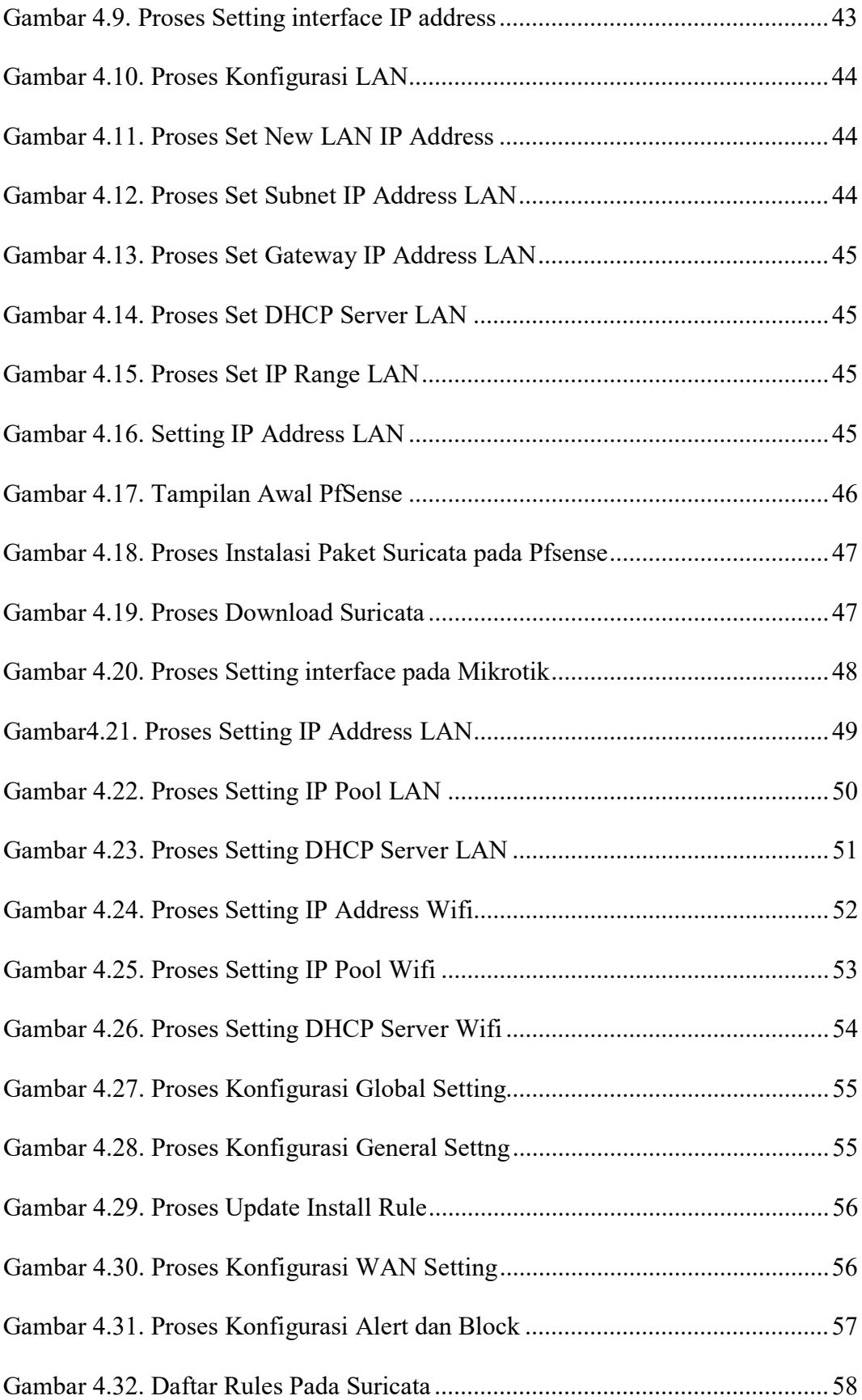

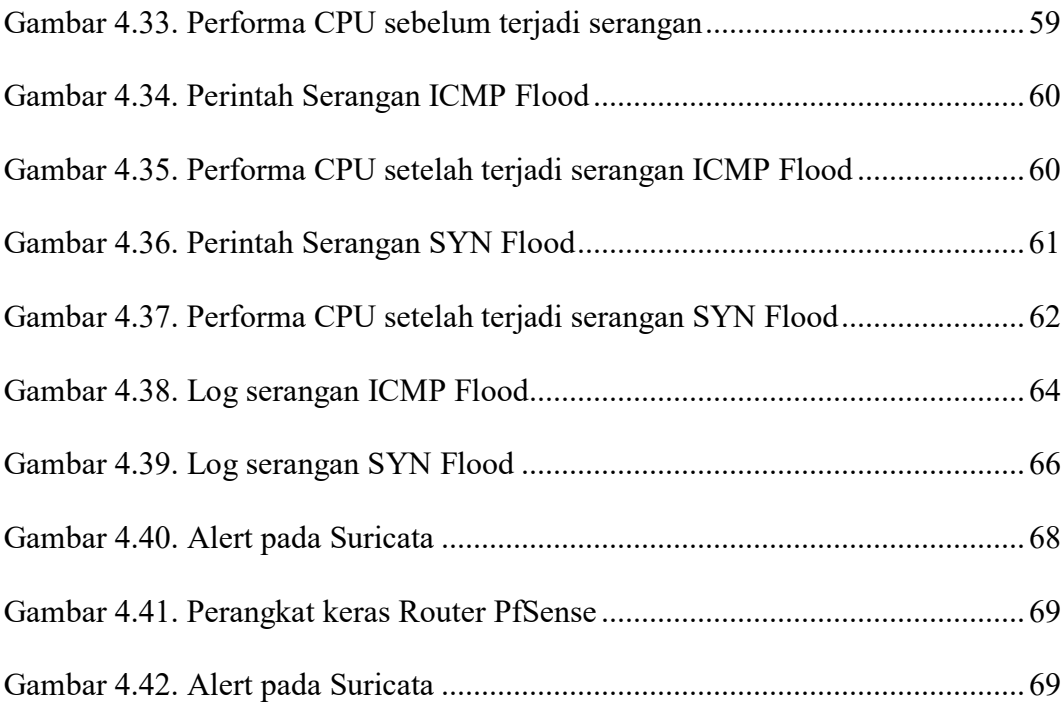

#### **UCAPAN TERIMA KASIH**

Selama melaksanakan pengerjaan tugas akhir dan dalam menyelesaikan laporan skripsi ini, penulis telah banyak menerima bimbingan, pengarahan, petunjuk dan saran, serta fasilitas yang membantu hingga akhir dari penulisan laporan ini. Untuk itu penulis menyampaikan ucapan terimakasih yang sebesar-besarnya kepada :

- 1. Allah SWT, karena atas rahmat dan limpahan beliau penulis dapat menyelesaikan penulisa laporan tugas akhir.
- 2. Kedua orang tua dan keluarga yang telah memberikan doa, kasih sayang, serta semangat.
- 3. Ibu Dr. Ir. Ni Ketut Sari, MT selaku Dekan Fakultas Ilmu Komputer Universitas Pembangunan Nasional "Veteran" Jawa Timur.
- 4. Ibu Budi Nugroho ,S.Kom ,M.Kom selaku Ketua Jurusan Teknik Informatika Universitas Pembangunan Nasional "Veteran" Jawa Timur.
- 5. Ibu Henni Endah Wahanani, ST, M.Kom selaku Dosen Pembimbing pertama skripsi yang telah membimbing penulis selama pelaksanaan dan penyusunan laporan skripsi.
- 6. Bapak Wahyu SJ. Saputra, S.Kom, M.Kom selaku Dosen Pembimbing kedua skripsi yang telah membimbing penulis selama pelaksanaan dan penyusunan laporan skripsi.
- 7. Bapak Hendra Maulana, S.Kom selaku Koordinator Tugas Akhir / PIA Universitas Pembangunan Nasional "Veteran" Jawa Timur.
- 8. Bapak dan Ibu dosen Teknik Informatika yang tidak dapat disebutkan satu persatu. Terima kasih banyak, berkat beliau semua penulis mendapat banyak ilmu dan wawasan yang berguna pada kemudian hari
- 9. Bapak dan Ibu Staff Universitas Pembangunan Nasional "Veteran" Jawa Timur yang membantu penulis dalam proses tugas akhir.
- 10. Teman teman Teknik Informatika UPN "Veteran" Jawa Timur tidak bisa penulis sebutkan satu persatu.